<span id="page-0-0"></span>**AutoCAD Crack [Mac/Win]**

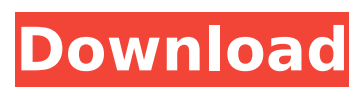

**AutoCAD Keygen**

## AutoCAD: Basic Functionality AutoCAD R19, released in 2019, now includes the following features: 2D Drawing View 2D drafting tools 2D plan view and profile layout tools 3D

CAD tools CAD topology (2D) Creation of new parts Creation of new rooms Creation of new spaces Creation of new walls Cuts with multiple layers Data Entry and Cut tools 2D Dimensions 2D profiles 2D windowing 3D solid modeling Drafting Geomap Image editing Naming conventions Tolerances and tolerance tracking Overview

Features Radiological templates (built-in to AutoCAD) are geometric templates used to produce various forms and accessories needed for the planning, staging and delivery of radiological services such as computed tomography (CT), medical X-ray, fluoroscopy, digital radiography, etc. Radiological templates

are based on radiology software solutions in use at the time they were developed. 3D Drafting AutoCAD is a software application developed by Autodesk that allows users to draw twodimensional and threedimensional objects using the Computer Aided Design (CAD) paradigm. The following is a summary of the various

features found in AutoCAD, which are available in the following categories: Drafting and Editing, Object and Data Management, 3D, and Compatibility Features. Drafting and Editing Drafting 2D Layout 2D Drawing View Creation of New Parts and Components This features allows you to create your own two-

dimensional and threedimensional objects, including simple geometric shapes and assemblies of parts. Topology: This feature allows you to create your own two-dimensional and three-dimensional objects using the Polyhedron Topology feature, which creates a closed surface. 2D Design This features

allows you to create your own two-dimensional and three-dimensional objects using the Polar, Rectangular and Ellipsoid Drawing features. Polyhedron Topology: This feature allows you to create your own twodimensional and threedimensional objects using the Polyhedron Topology feature, which creates a closed surface.

History In the early days of AutoCAD, the first version was the result of a collaboration between William C. Conway, a design engineer, and Len Browning, a topographer, working for Intergraph Corporation. They felt that the world-renowned CAD package of the time, Topo AutoCAD, lacked

sufficient topographic data base capability and decided to develop a system to include these. This was the first version of AutoCAD. The Topo AutoCAD program was one of the first topographic computer programs developed. It was a thick client that utilized frame buffer techniques to graphically display topographic

maps. The name was changed to CAD/NX in 1991. The next generation version of CAD/NX, released in 1993, was developed for the Apple Macintosh. It included many new features and an enhanced drawing manager. The third version of CAD/NX for the Macintosh was released in 1995. Data formats

The CAD software format is a standard file format used by most CAD programs. CAD data is most commonly stored in.DWG or.DXF files, but other formats are used. Because CAD data may be imported into and exported from these formats, it is possible to move data between them. For example, AutoCAD R14 saves CAD

data in both DWG and DXF. CAD standards In an effort to standardize data exchange, AutoCAD and other CAD applications have adopted several data standards: CAD Drawing Exchange Format (DXF) CAD Drawing Exchange Format is a data file format used by Autodesk CAD products to store CAD data. It supports

complex geometrical shapes and is generally a more efficient format to store CAD data. In addition, AutoCAD supports the storage of color, texture and the representation of 3D solids. GeoCAD (GIS) GeoCAD is a file format used for the storage and exchange of information about the geometry and coordinates of spatial

data. It is used by a number of different software applications including AutoCAD, MapInfo and ArcGIS, among others. Format specifications The format specifications of the.DXF file format are described in the AutoCAD documentation. For example, the following.DXF file contains a map: If you

open this file in AutoCAD, the topo map will be displayed. Note that there is a specific field for the shape of the map, which is called the "Shape". The following file af5dca3d97

**AutoCAD [Latest-2022]**

## (1) Do a file search for "Autocad2016" and you should find "autocad.exe" as a result, locate it and double-click to run it. (2) In the Autocad start page, select the Autodesk account. (3) Click the "Create new product" button to create a new product. (4) Click "Product information"

# and enter a product name, save it to your hard drive. (5) Select "New Product" and then click "OK". (6) Enter the license key and click "Add". (7) On the

"License" page, accept the terms and click "OK". (8) When the product is finished, click the "Create" button to complete the installation. As you can see, to obtain

Autocad 2016, you need to have a valid Autodesk online account and a license key. Feel free to distribute autocad.exe, but you need a license key to run Autocad 2016. If you do not want to join the license program and want to run Autocad 2016 using a trial version, you can also get a trial license key from the following links: You

can also use this autocad key to remove autocad license in other software, Important notice This is a free program, but please purchase a Autocad 2016 license to unlock the full version. You can also join the license program and use the online service to manage all of your product licenses. Please note that your purchasing activity is

stored in the iSoftStone License Server database, and your personal information will not be disclosed to anyone, so the purchasing information does not need to be protected. By continuing to use the product, you are agreeing to the Autodesk License Agreement. About iSoftStone Autocad 2016 Product Key

IsoftStone is a one-stop solution for the top Autodesk software products. Through the internet, you can not only download the software you need, but also register your license, activate your software, and get technical support. iSoftStone gives you the freedom to download the software you need

Learn how to: Import Feedback from PDFs Import Feedback from Prints Customize your feedback styles Write and Save Notes Edit and Close Notes Add Graphics with Markups and Layers Add Graphics with Smart Markups Embed Graphics in a BMP Create a PNG Graphic from a Drawing

Add Graphic Markups and Edits to a Drawing Embed Geometries in a PNG Graphic Add a Static Picture Markup Share/Export Markups to Your Favorites Add Markups to Your Favorites Adding Markups to a Drawing Remove Markups from a Drawing Save a Custom Group of Markups as a Template Edit Markups and

Renderings Add and Edit Advanced Graphic Markups Add Edit Marks for Markup to a Drawing Edit Edit Marks for Markup Change Edit Marks for Markup Edit Routing Marks for Markup Edit Routing Marks for Markup Edit Routing Marks for Markup Edit Routing Marks for Markup Edit Routing Marks for Markup Add Manually

## Placed Markups Create a Custom Markup Change Markup Type Change Markup Colors Change Markup Text Rotate Markup Text Change Markup Position Align Markup Text Change Markup Position Align Markup Text Adjust Markup Text Change Markup Size Change Markup Size Adjust Markup Size Change

Markup Size Adjust Markup Size Adjust Markup Size Adjust Markup Size Edit Markup Size Rename Markup Delete Markup New Features in AutoCAD LT 2020 Learn how to: Add Comments to a Drawing Add Comments to a Drawing Add Comments to a Drawing Add Comments to a Drawing Add Comments to a

Drawing Add Comments to a Drawing Add Comments to a Drawing Add Comments to a Drawing Add Comments to a Drawing Add Comments to a Drawing Add Comments to a Drawing Add Comments to a Drawing Add Comments to a Drawing Add Comments to a Drawing Add Comments to a Drawing Add

#### Comments to a Drawing Add Comments to a Drawing Add

**System Requirements For AutoCAD:**

To play you'll need a Windows or Mac operating system that meets the following requirements: Supported Resolution: 1440x1080, 1680x1050, 1920x1080, 2560x1440 Minimum Hardware Requirements: Operating System: Windows 7 Processor: Intel Core 2 Duo Memory:

## 2GB Video: NVIDIA GeForce GTS 250 Hard Drive Space: 20GB Sound Card: DirectX 9.0 or above Additional Software: NVIDIA PhysX Web Browser: Internet Explorer 9 or above, Firefox

#### Related links:

<https://www.sumisurabespoke.it/wp-content/uploads/2022/08/joaqgera.pdf> <http://www.studiofratini.com/autocad-crack-lifetime-activation-code-free-latest-2/> <https://serippyshop.com/wp-content/uploads/2022/08/AutoCAD-11.pdf> [/wp-content/uploads/2022/08/AutoCAD\\_\\_Crack\\_With\\_Keygen\\_Free\\_Download\\_For\\_Windows.pdf](#page-0-0) <https://jimmyvermeulen.be/autocad-updated-2022-3/> <https://www.vakantiehuiswinkel.nl/autocad-product-key-full-free-download-3264bit/> <https://www.svmhonda.com/uncategorized/autocad-19-1-crack-download-3264bit-latest-2022/> <https://luxesalon.ie/2022/08/10/autocad-crack-product-key-full-mac-win/>

<https://frotastore.com/wp-content/uploads/2022/08/AutoCAD-32.pdf> <http://globaldatainsights.com/?p=13980>

[https://marketmyride.com/autocad-2018-22-0-crack-with-registration-code-download-win-mac](https://marketmyride.com/autocad-2018-22-0-crack-with-registration-code-download-win-mac-updated-2022/)[updated-2022/](https://marketmyride.com/autocad-2018-22-0-crack-with-registration-code-download-win-mac-updated-2022/)

[https://zipozap.com/wp-content/uploads/2022/08/AutoCAD\\_\\_Crack\\_\\_Download\\_For\\_Windows.pdf](https://zipozap.com/wp-content/uploads/2022/08/AutoCAD__Crack__Download_For_Windows.pdf) [https://youtubemap.net/wp-content/uploads/2022/08/AutoCAD\\_Crack\\_\\_PCWindows.pdf](https://youtubemap.net/wp-content/uploads/2022/08/AutoCAD_Crack__PCWindows.pdf) <https://teenmemorywall.com/autocad-crack-3264bit-12/>

[https://keephush.net/wp-](https://keephush.net/wp-content/uploads/2022/08/AutoCAD_Crack___Serial_Number_Full_Torrent_Download_Latest.pdf)

content/uploads/2022/08/AutoCAD\_Crack Serial\_Number\_Full\_Torrent\_Download\_Latest.pdf